# Pasaje de MER a Modelo Relacional de MER a Modelo<br>Relacional<br>Relacional<br>Nentos de Bases de Datos<br>Inco – Fing - Udelar

Fundamentos de Bases de Datos

# Construcción de un Sistema de Información

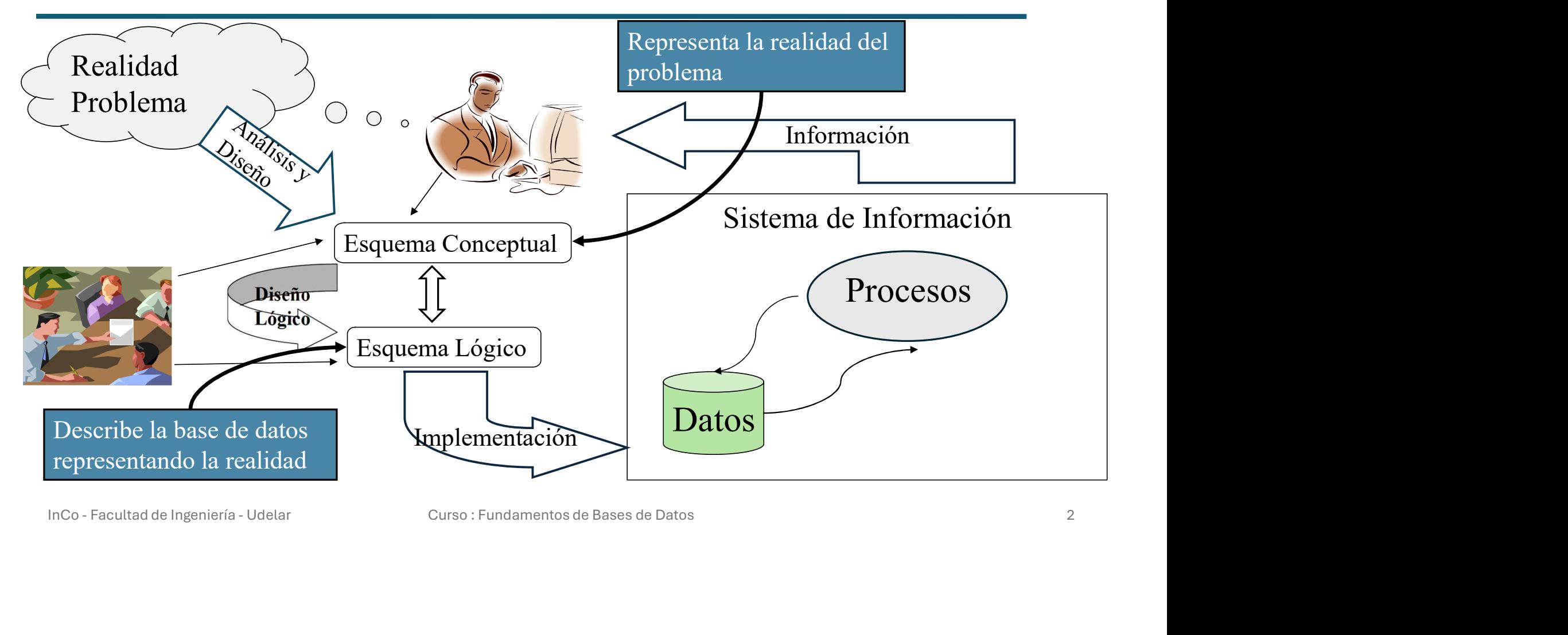

# Introducción

# • Hay reglas para cada estructura del MER: **troducción<br>| ay reglas para cada estructura del MER:**<br>|• Entidades Fuertes y Atributos<br>|• Entidades Débiles<br>|• Relaciones<br>|• Agregaciones troducción<br> **ay reglas para cada estructura del MER:**<br>• Entidades Fuertes y Atributos<br>• Entidades Débiles<br>• Relaciones<br>• Agregaciones<br>• Categorizaciones

- 
- 
- Relaciones
- Agregaciones
- Categorizaciones

# • Hay reglas para cada estructura del MER:<br>• Entidades Fuertes y Atributos<br>• Entidades Débiles<br>• Relaciones<br>• Categorizaciones<br>• Trabajaremos sobre el ejemplo de los hospitales visto en el<br>teórico de Modelo Entidad Relació **Hay reglas para cada estructura del MER:**<br>
• Entidades Fuertes y Atributos<br>
• Entidades Débiles<br>
• Relaciones<br>
• Gategorizaciones<br>
• Categorizaciones<br> **Trabajaremos sobre el ejemplo de los hospitales visto en e**<br>
teórico Inco - Facultad de Ingeniería - Udelar Curso : Fundamentos de Bases de Datos 3<br>
Inco - Facultad de Ingeniería - Udelar Curso : Fundamentos de Bases de Datos 3

## Modelo Relacional y Dependencias de Inclusión

- Es otra restricción sobre el Modelo Relacional
- Expresa que una proyección de ciertos atributos de una tabla dello Relacional y Dependencias de Inclusión<br>
Es otra restricción sobre el Modelo Relacional<br>
Expresa que una proyección de ciertos atributos de una tabla<br>
debe estar incluída en la proyección de otros atributos de otra<br>
( (o la misma) tabla. cional y Dependencias de Inclusión<br>
on sobre el Modelo Relacional<br>
a proyección de ciertos atributos de una tabla<br>
a de en la proyección de otros atributos de otr<br>
la.<br>  $\Pi_{a1,a2...,an}(A) \subseteq \Pi_{b1,b2...,bn}(B)$
- Notación:

$$
\Pi_{\mathsf{a1},\mathsf{a2}...,\,\mathsf{a n}}(\mathsf{A})\!\subseteq\!\Pi_{\mathsf{b1},\mathsf{b2}...,\,\mathsf{b n}}(\mathsf{B})
$$

• Observar que las claves foráneas son un caso particular de dependencia de inclusión (pero no al revés). debe estar incluida en la proyección de otros atributos de otra<br>
(o la misma) tabla.<br>
• Notación:<br>  $\Pi_{a1,a2...a}$ <sub>n</sub>(A)  $\subseteq \Pi_{b1,b2...b}$ <sub>n</sub>(B)<br>
• Observar que las claves foráneas son un caso particular de<br>
dependencia de incl

# **Entidades**

#### • Por cada entidad se crea una tabla.

- Por cada atributo simple se crea un atributo en la tabla
- Para cada atributo estructurado se crean tantos atributos como "hojas" tenga la estructura.
- Si tiene atributos multivaluados los procesamos más adelante.

**Entidades<br>
• Por cada entidad se crea una tabla.**<br>
• Por cada atributo simple se crea un atributo en l<br>
• Para cada atributo estructurado se crean tantos<br>
tenga la estructura.<br>
• Si tiene atributos multivaluados los proc • Se selecciona uno de los atributos determinantes de la entidad como clave primaria de la tabla. Los restantes atributos determinantes (si los hubiere) deben ser marcados como claves alternativas. Franciscus atributos multivaluados los procesamos más adelante.<br>
■ Si tiene atributos multivaluados los procesamos más adelante.<br>
■ Cural es la clave primaria?<br>
• Se selecciona uno de los atributos determinantes de la en

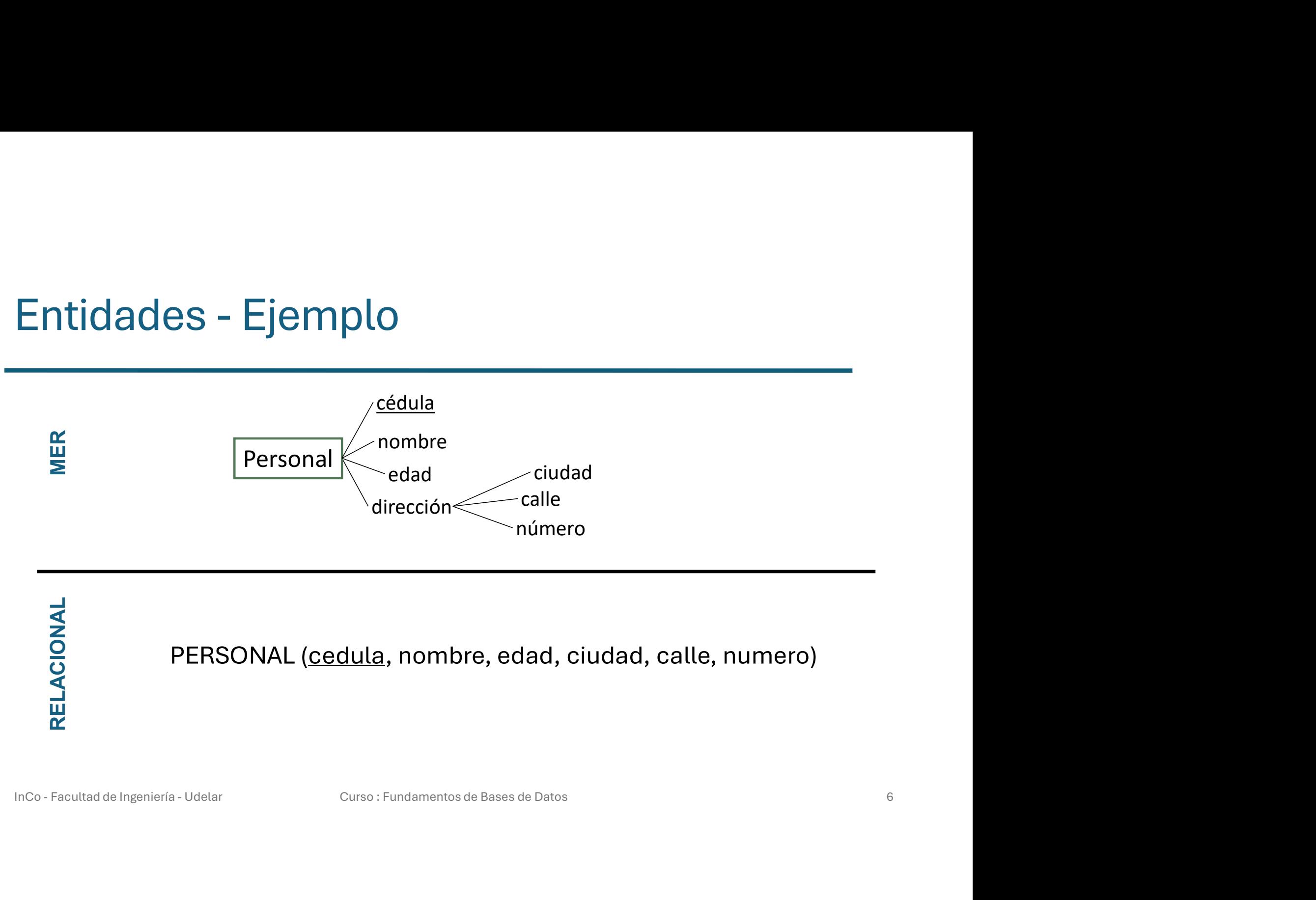

PERSONAL (cedula, nombre, edad, ciudad, calle, numero)

RELACIONAL

# Atributos Multivaluados

- Por cada atributo multivaluado (ya sea de entidad o de relación) se crea una tabla.
	- Se crea un atributo para el multivaluado
- Se agregan atributos que representan la clave primaria de la tabla que modela la entidad o relación a la cual pertenece el multivaluado • Se crea un atributo para el multivaluado<br>
• Se agregan atributos que representan la clave primaria de la tabla que<br>
modela la entidad o relación a la cual pertenece el multivaluado<br>
• ¿Cómo se determina la clave primar

### • ¿Cómo se determina la clave primaria?

• La clave está formada por todos sus atributos

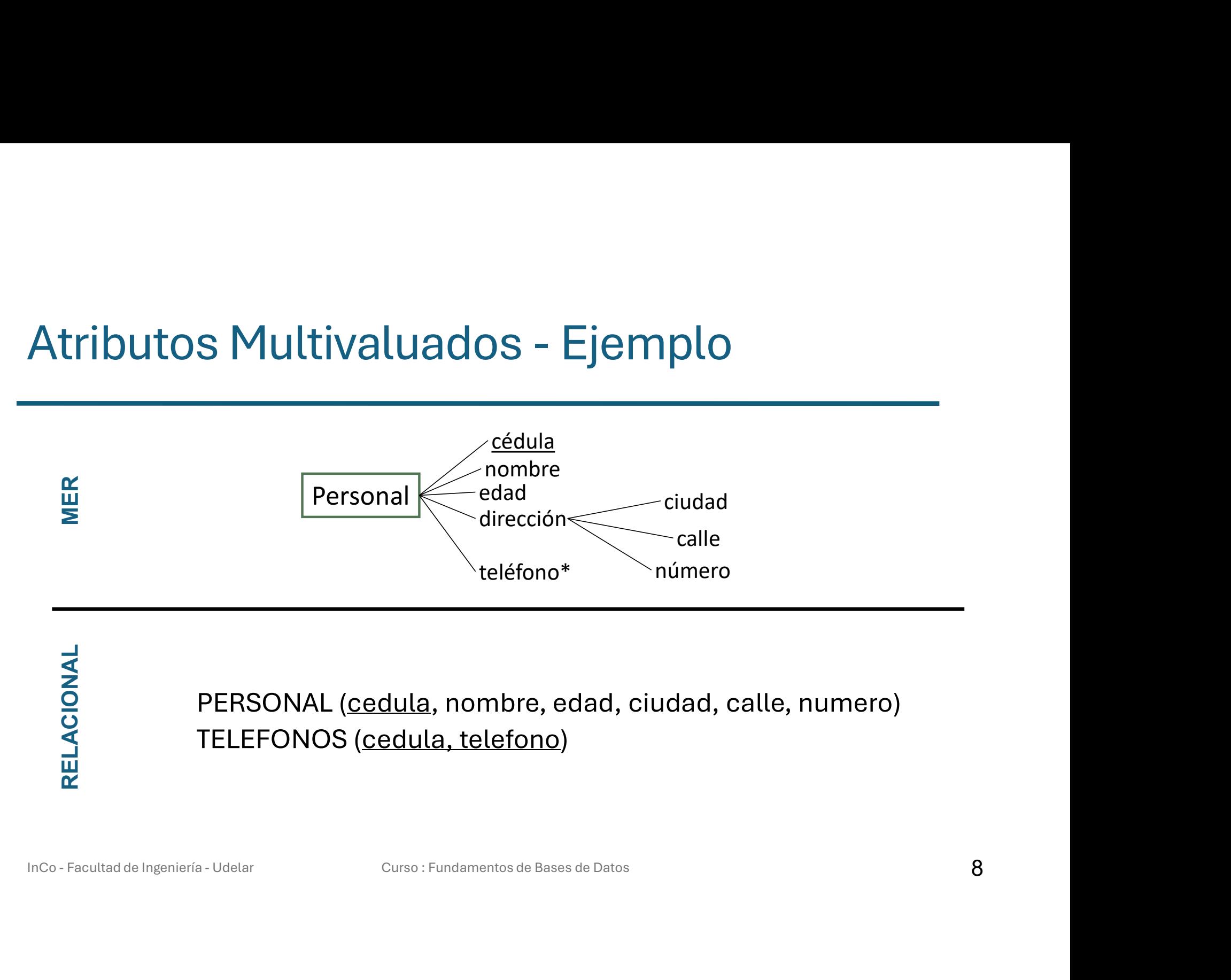

PERSONAL (cedula, nombre, edad, ciudad, calle, numero) TELEFONOS (cedula, telefono)

RELACIONAL

## Dependencias de Inclusión en atributos multivaluados

- Dado que se usan al menos dos tablas para la representación relacional, se deben restringir las relaciones entre esas tablas. UltTIValUaCIOS<br>ado que se usan al menos dos tablas para la represe<br>elacional, se deben restringir las relaciones entre es<br>ablas.<br>e agregan las claves foráneas que correspondan:<br>•  $\Pi_{\text{cedula}}(\text{TELEFONOS}) \subseteq \Pi_{\text{cedula}}(\text{PERSONAL})$ **Inco - Facultad de Ingeniería - Udelar** Curso : Fundamentos de Bases de Datos 9<br> **Inco - Facultad de Ingeniería - Udelar** Curso : Fundamentos de Bases de Datos 9<br> **Inco - Facultad de Ingeniería - Udelar** Curso : Fundamen
- Se agregan las claves foráneas que correspondan:
	-

# Relaciones Binarias N:N

- Para cada relación binaria con cardinalidad N:N se crea una tabla donde:
	- Se colocan las claves primarias de las tablas que representan a cada una de las entidades participantes.
	- Si existen atributos en la relación se tratan como si fueran los de una entidad.

### • ¿Cómo se determina la clave primaria?

• Está formada por los atributos correspondientes a las claves primarias de las tablas que representan a las entidades participantes Inco - Facultad de Ingeniería - Udelar<br>
Inco - Facultad de Ingeniería - Udelar<br>
Inco - Facultad de Ingeniería - Udelar<br>
Inco - Facultad de Ingeniería - Udelar<br>
Inco - Facultad de Ingeniería - Udelar<br>
Curso : Fundamentos de

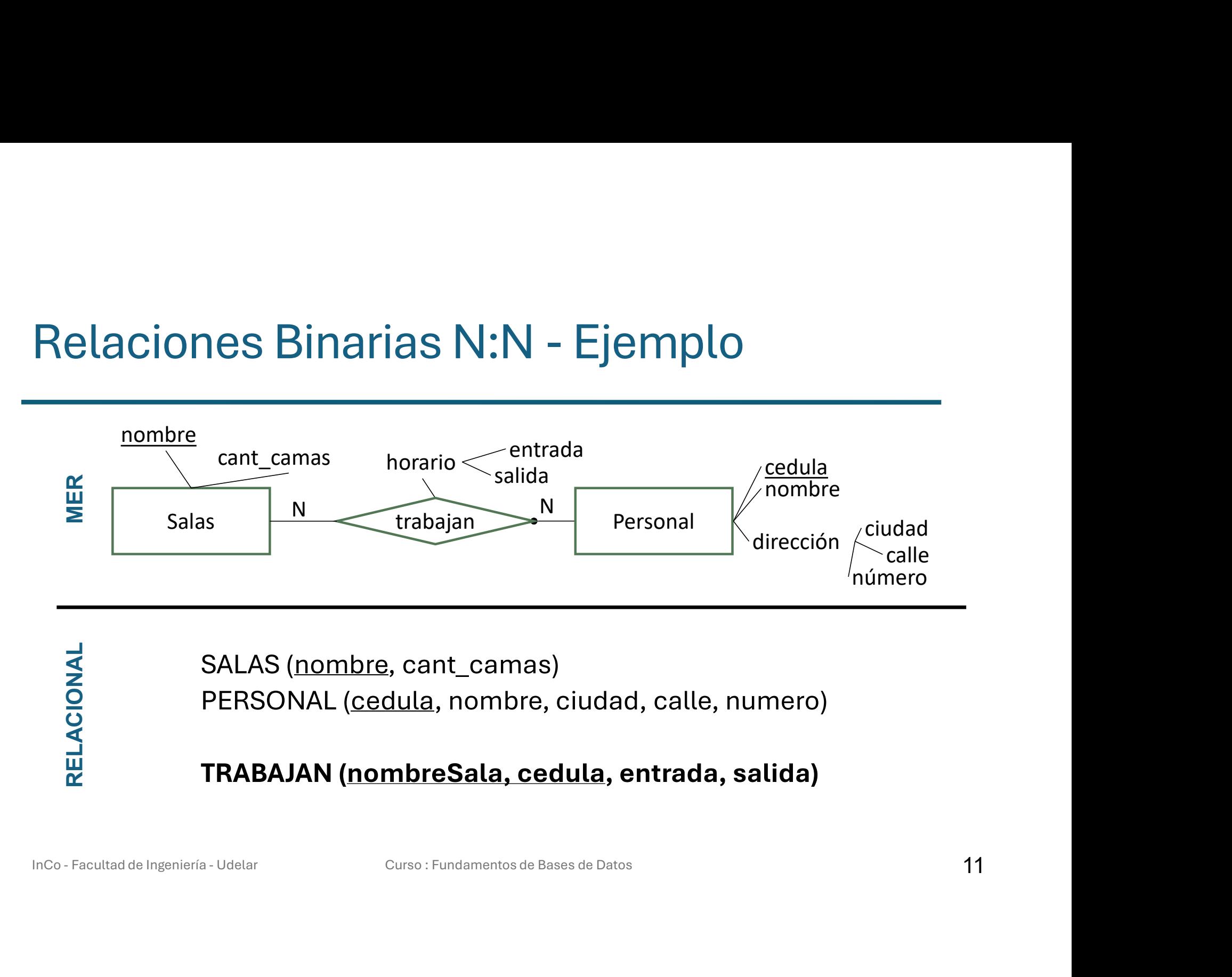

SALAS (nombre, cant\_camas) PERSONAL (cedula, nombre, ciudad, calle, numero) TRABAJAN (nombreSala, cedula, entrada, salida)

# Dependencias de Inclusión en Relaciones

- Por cada entidad participante en una relación se agrega una dependencia de inclusión.
- Sea R la tabla de la relación y Q la tabla de un participante: endencias de Inclusión en Relaciones<br>
cada entidad participante en una relación se agrega una<br>
endencia de inclusión.<br>
R la tabla de la relación y Q la tabla de un participante:<br>  $\Pi_{q_p\mu}(R) \subseteq \Pi_{q_p\mu}(Q)$ , donde q<sub>\_P</sub>k es Dependencias de Inclusión en Relaciones<br>
For cada entidad participante en una relación se agrega una<br>
dependencia de inclusión.<br>
Sea R la tabla de la relación y Q la tabla de un participante:<br>  $\Pi_{q\_pk}(R) \subseteq \Pi_{q\_pk}(Q)$ , dond
- Si la relación R es total sobre Q, entonces se agrega también la • Sea R la tabla de la relación y Q la tabla de un participante:<br>  $\Pi_{q\_pk}(R) \subseteq \Pi_{q\_pk}(Q)$ , donde q  $\_pk$  es la clave primaria de Q en R y en Q<br>
• Si la relación R es total sobre Q, entonces se agrega también la<br>
inclusión a **nrticipante en una relación se agrega una<br>:lusión.<br>relación y Q la tabla de un participante:<br>, donde q\_pk es la clave primaria de Q en R y en Q<br>btal sobre Q, entonces se agrega también la** $\Pi_{\rm q\_pk}(Q) \subseteq \Pi_{\rm q\_pk}(R)$ **<br>\Pi\_{\rm articipante en una relación se agrega una<br>:lusión.<br>relación y Q la tabla de un participante:<br>, donde q\_pk es la clave primaria de Q en R y en Q<br>otal sobre Q, entonces se agrega también la<br>** $\Pi_{\rm q\_pk}(Q) \subseteq \Pi_{\rm q\_pk}(R)$ **<br>\Pi\_{\**  $\begin{array}{l} \mbox{\bf{tricipante \, en \, una \, relación se \, agrega \, una \, lusión.} \ \end{array}$ <br>  $\begin{array}{l} \mbox{\bf relación y \, Q \, la \, table \, de \, un \, participante:} \ \end{array} \ \begin{array}{l} \mbox{\bf \end{array} \ \begin{array}{l} \mbox{\bf \end{array} \ \begin{array}{l} \mbox{\bf \end{array} \ \begin{array}{l} \mbox{\bf \end{array} \ \begin{array}{l} \mbox{\bf \end{array} \ \begin{array}{l} \mbox{\bf \end{array} \ \begin{array}{l} \mbox{\bf \end{array$

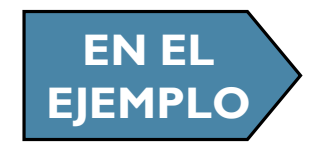

EN EL  $\Pi_{\text{nombresala}}(\text{TRABAJAN}) \subseteq \Pi_{\text{nombre}}(\text{SALAS})$ <br>  $\Pi_{\text{cedula}}(\text{TRABAJAN}) \subseteq \Pi_{\text{cedula}}(\text{PERSONAL})$ 

# Relaciones Binarias 1:N

#### • Hay que dividir dos casos que se tratan en forma diferente:

- 1:N Sin totalidad del lado N
- 1:N Con totalidad del lado N

## • Si es sin totalidad del lado N

• Se trata como una N:N, excepto por la clave primaria de la tabla de la relación, que es la clave del lado N.

## • Si es con totalidad del lado N

- No se crea tabla para la relación y se agrega la clave de la tabla de la entidad del lado 1 en la tabla de la entidad del lado N. • Si es sin totalidad del lado N<br>
• Se *trata como una N:N*, excepto por la clave primaria de la tabla de la<br>
relación, que es la clave del lado N.<br>
• Si es con totalidad del lado N<br>
• *No se crea tabla para la relación*
	- No hay cambios en la clave primaria

# Relaciones Binarias 1:N (sin totalidad del lado N)

Los funcionarios pueden trabajar o no en salas. Si trabajan en salas, lo hacen sólo en una.

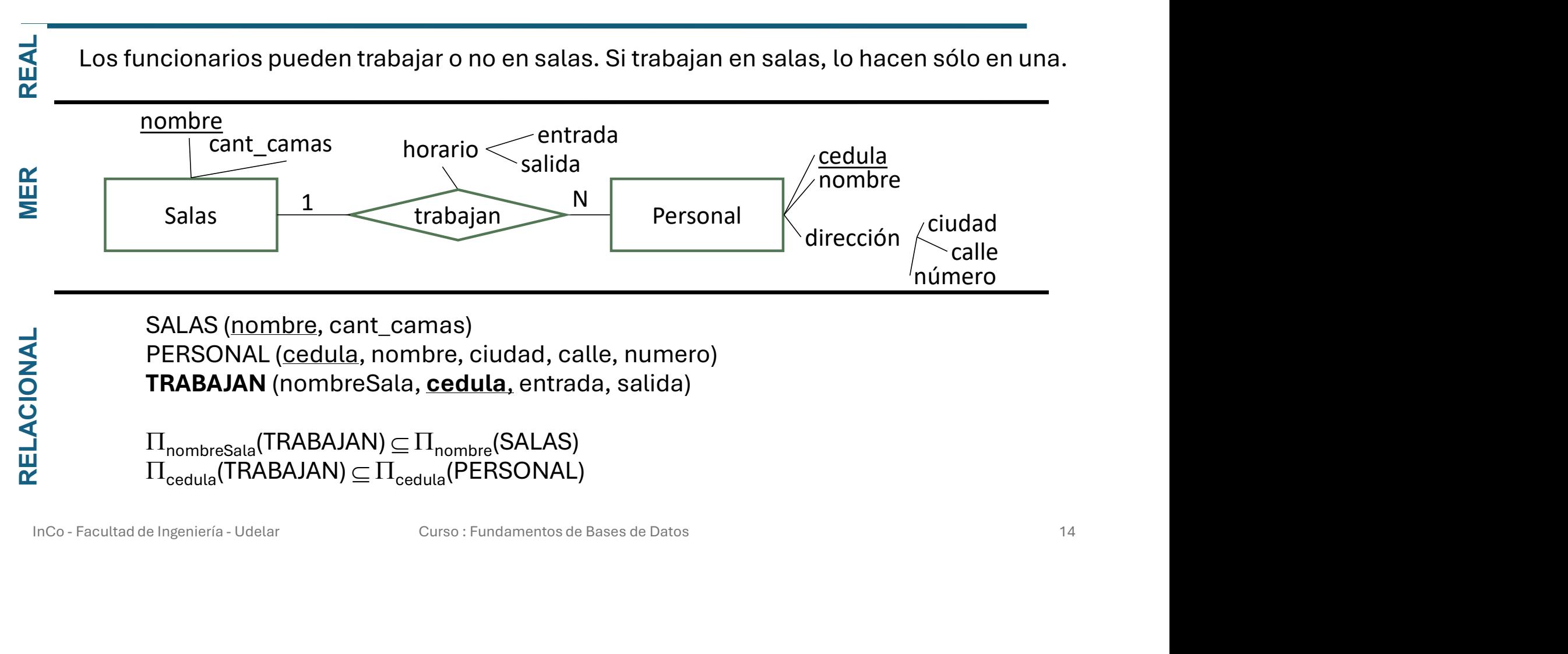

SALAS (nombre, cant\_camas) PERSONAL (cedula, nombre, ciudad, calle, numero)

## Relaciones Binarias 1:N (con totalidad del lado N)

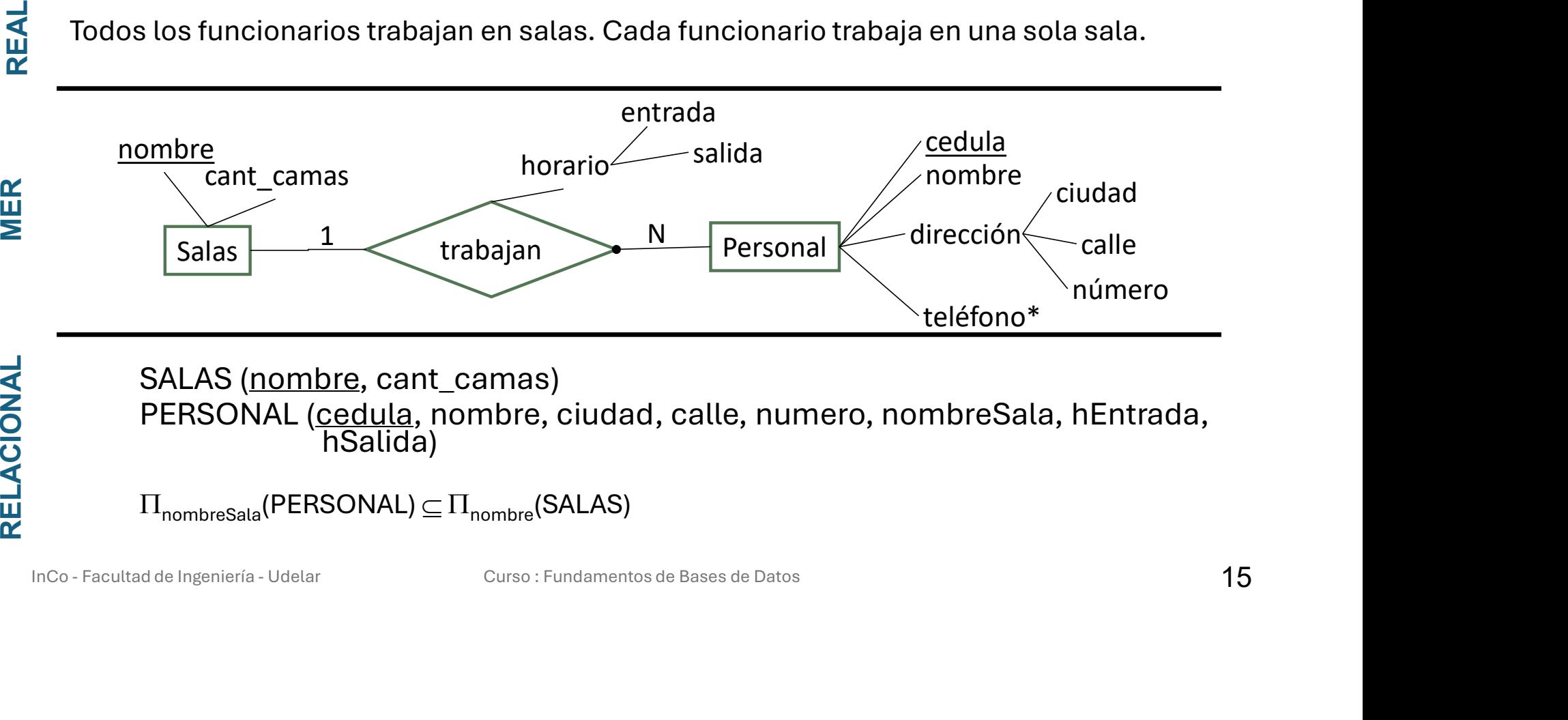

SALAS (nombre, cant\_camas)

PERSONAL (cedula, nombre, ciudad, calle, numero, nombreSala, hEntrada, hSalida)

# Entidades Débiles

#### • Por cada entidad débil se crea una tabla.

• Se procede con las relaciones 1:N y totales del lado N, no creando la tabla de la relación y agregando la clave primaria de la tabla de la entidad fuerte en la tabla de la entidad débil.

### • ¿Cuál es la clave primaria?

• Clave primaria de la tabla que representa a la entidad fuerte + atributo/s que representa al identificador parcial Inco - Facultad de Ingeniería - Udelar Curso : Fundamentos de Bases de Datos 16<br>Inco - Facultad de Ingeniería - Udelar Curso : Fundamentos de Bases de Datos 16<br>Inco - Facultad de Ingeniería - Udelar Curso : Fundamentos de

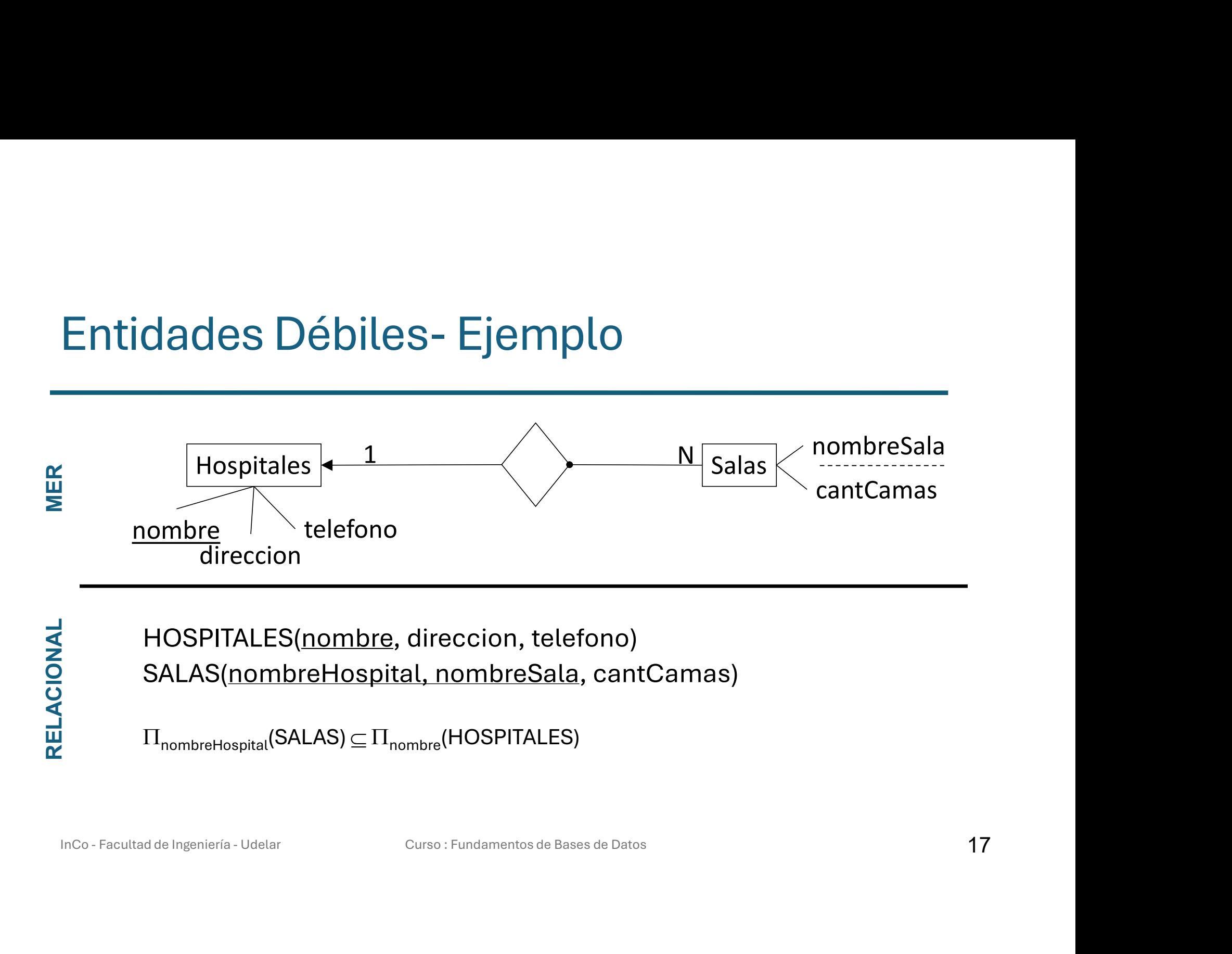

RELACIONAL

HOSPITALES(nombre, direccion, telefono) SALAS(nombreHospital, nombreSala, cantCamas)

# Agregaciones

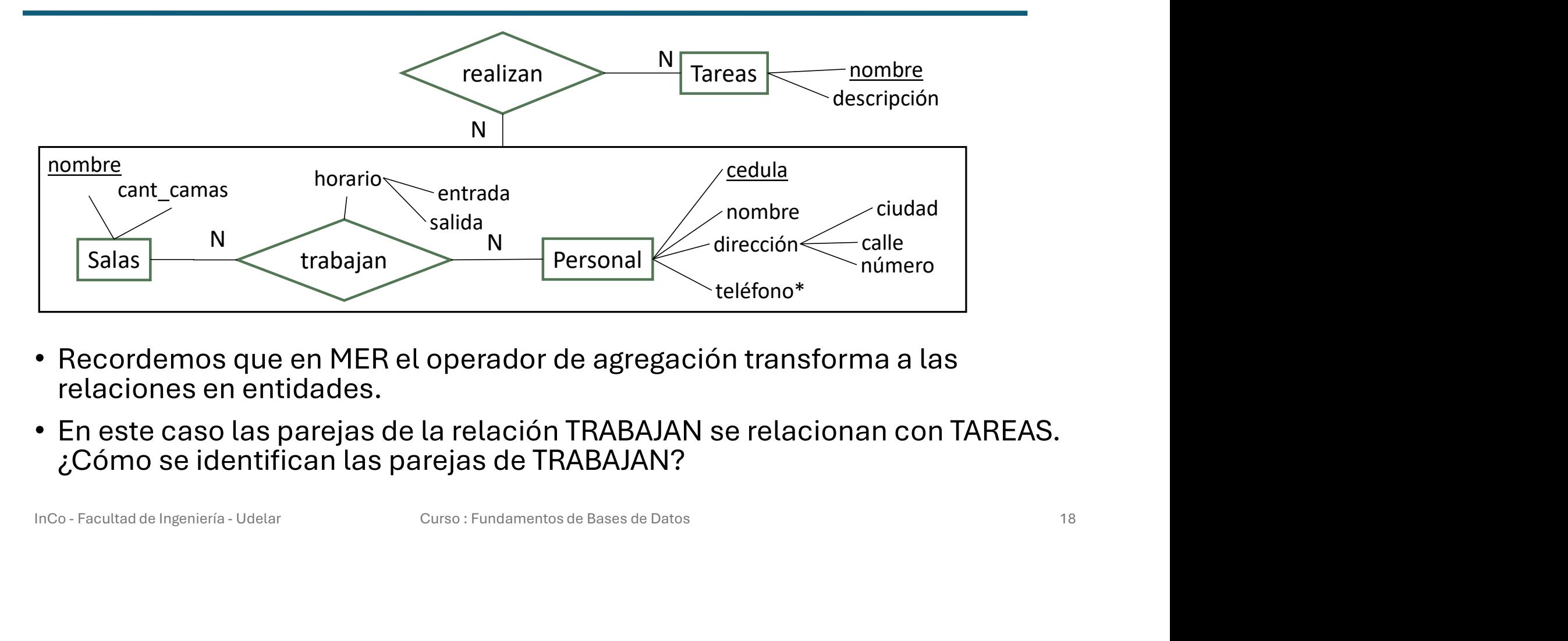

- Recordemos que en MER el operador de agregación transforma a las relaciones en entidades.
- En este caso las parejas de la relación TRABAJAN se relacionan con TAREAS. ¿Cómo se identifican las parejas de TRABAJAN?

# Agregaciones (2)

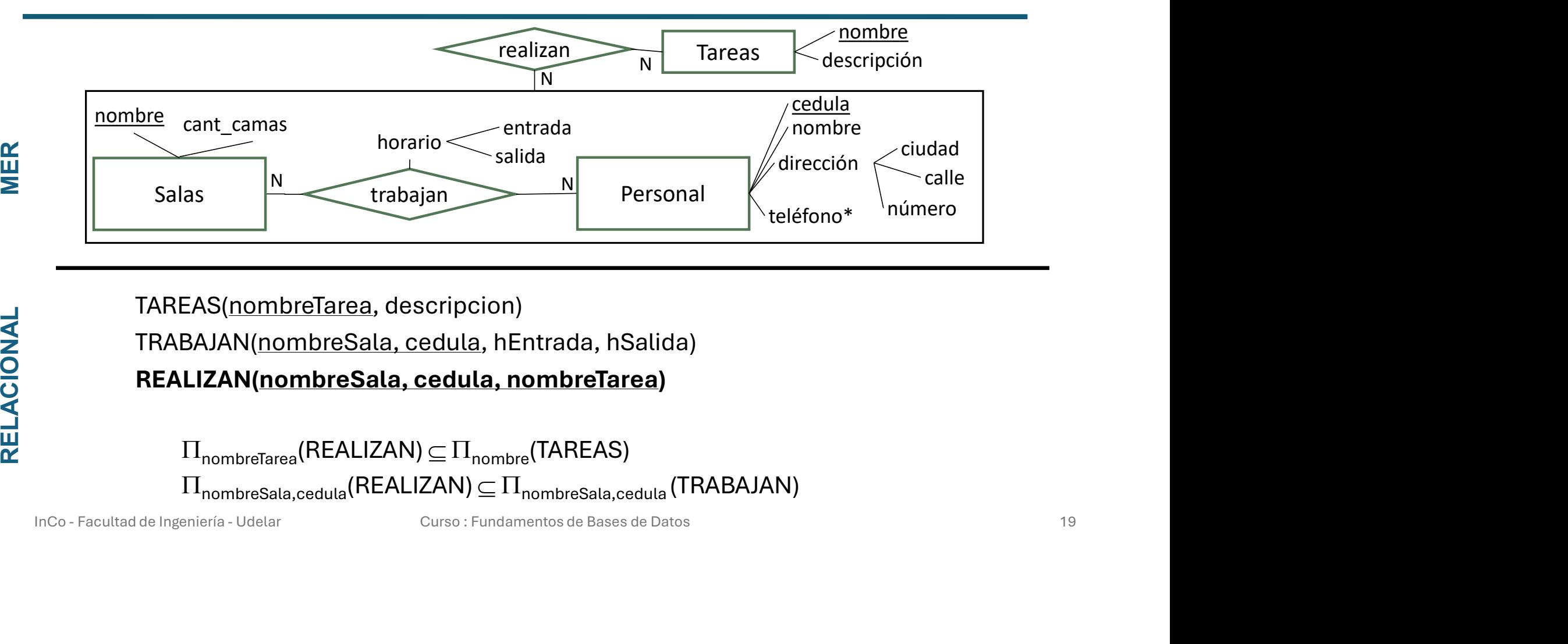

TAREAS(nombreTarea, descripcion) TRABAJAN(nombreSala, cedula, hEntrada, hSalida) REALIZAN(nombreSala, cedula, nombreTarea)

# **Categorizaciones**

### • Hay que revisar diferentes opciones de implementación:

- Por Joins: se aplica en cualquier caso, pero puede tener menos performance que el caso 4.
- Por vistas: si es total.
- Con atributo de tipo: si es disjunta.
- Con atributos booleanos: también se puede aplicar en cualquier caso, pero típicamente gasta más memoria que el caso 1. **Inco - Facultad de Ingeniería - Udelar** Curso : Fundamentos de Bases de Datos 200<br>
Inco - Facultad de Ingeniería - Udelar Curso : Fundamentos de Bases de Datos 200<br>
Inco - Facultad de Ingeniería - Udelar Curso : Fundament

# Categorización (1)

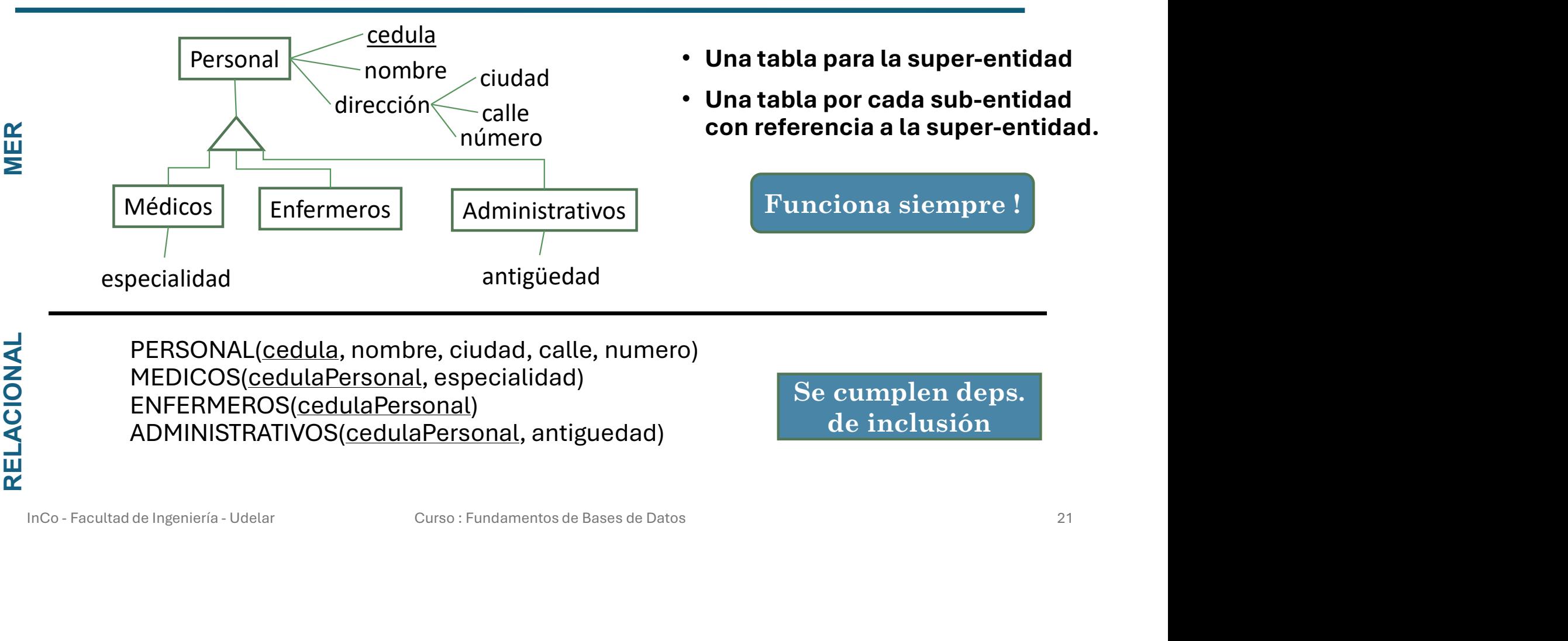

PERSONAL(cedula, nombre, ciudad, calle, numero) MEDICOS(cedulaPersonal, especialidad) ENFERMEROS(cedulaPersonal) ADMINISTRATIVOS(cedulaPersonal, antiguedad)

Se cumplen deps.

# Categorización (2)

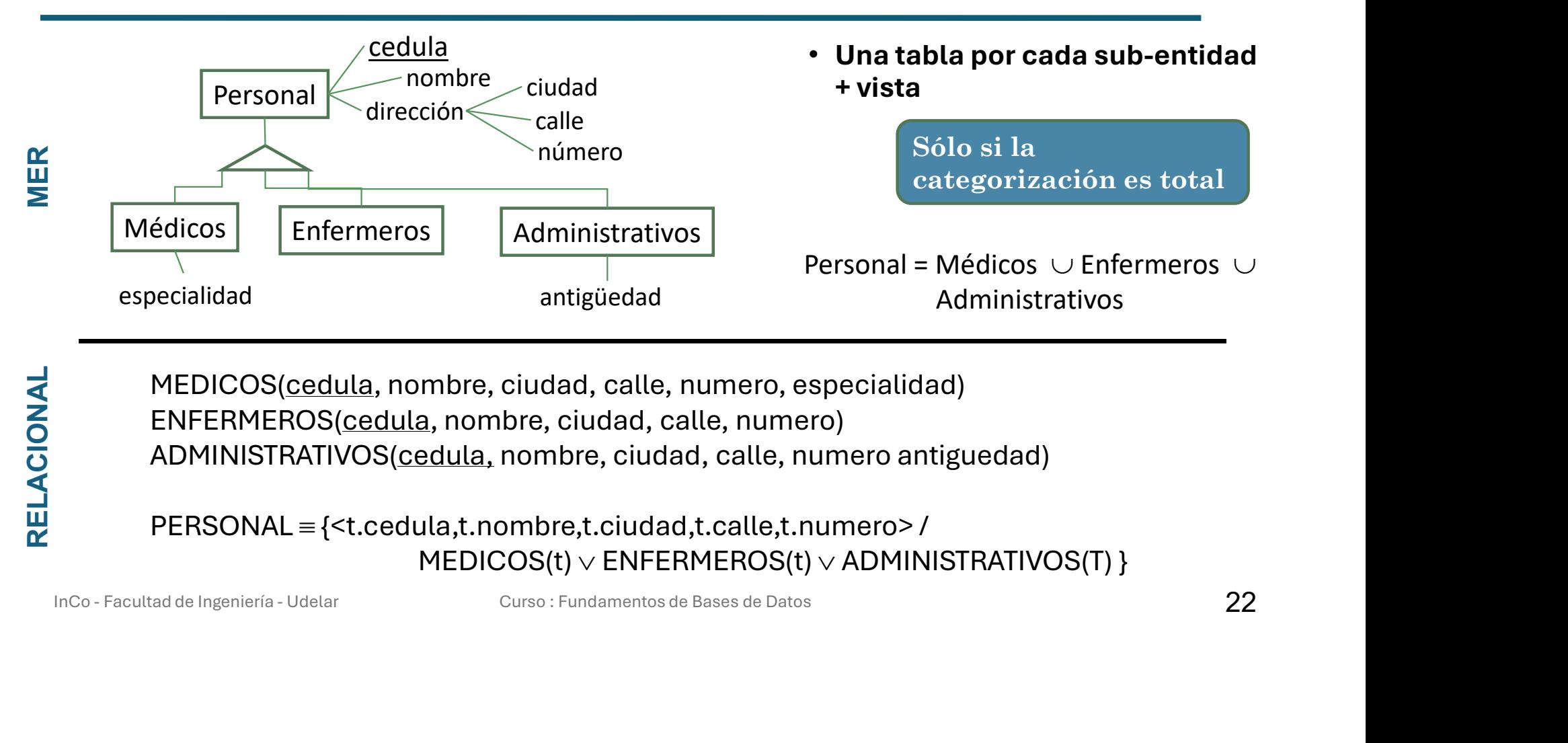

MEDICOS(cedula, nombre, ciudad, calle, numero, especialidad) ENFERMEROS(cedula, nombre, ciudad, calle, numero)

# PERSONAL = {<t.cedula,t.nombre,t.ciudad,t.calle,t.numero>/

# Categorización (3)

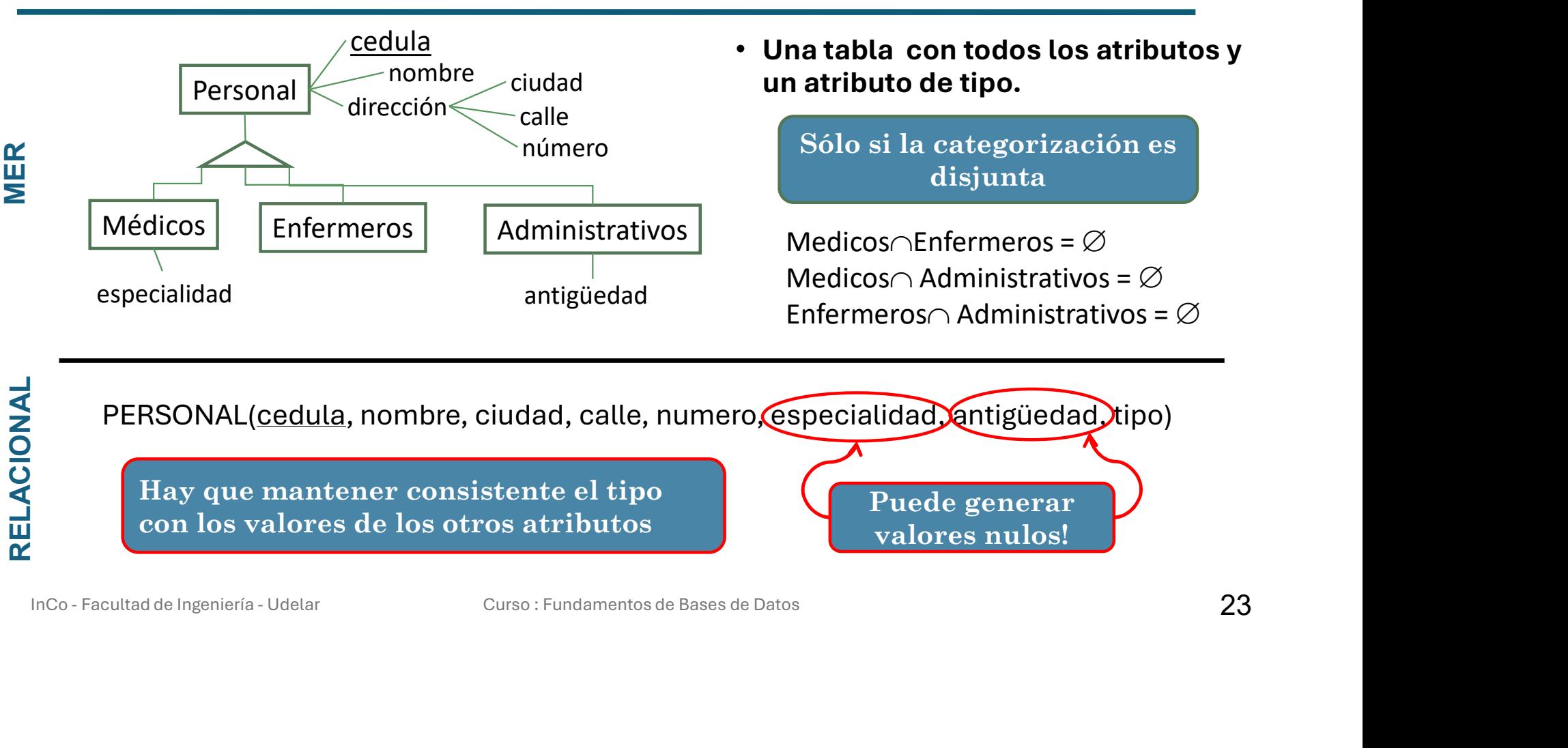

PERSONAL(cedula, nombre, ciudad, calle, numero, especialidad, antigüedad, tipo)

Hay que mantener consistente el tipo con los valores de los otros atributos

Puede generar valores nulos!

# Categorización (4)

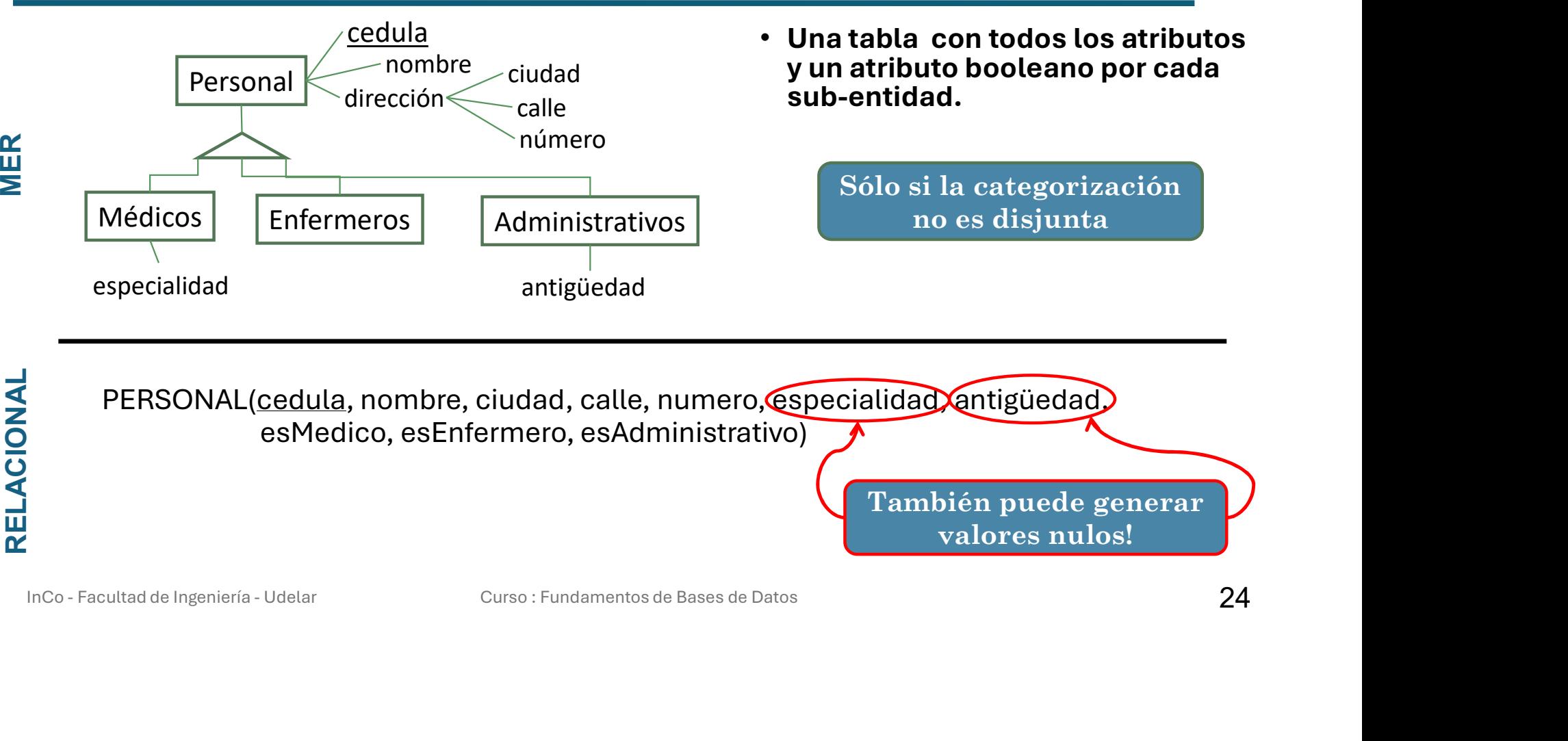

# **Bibliografía**

- Bibliografía<br>• Capítulo 9 de Fundamentals of Database Systems, R. Elmasri,<br>S. Navathe, 7a edición. S. Navathe, 7a edición.
- Bibliografía<br>• Capítulo 9 de Fundamentals of Database Systems, R. E<br>• S. Navathe, 7a edición.<br>• Capítulo 12 de Conceptual Database Design. An Entity-<br>Relationship Approach. Batini, Ceri, Navathe.<br>Benjamin/Cummings, 1992. Relationship Approach. Batini, Ceri, Navathe. Benjamin/Cummings, 1992. • Capítulo 12 de Conceptual Database Design. An Entity-<br>Relationship Approach. Batini, Ceri, Navathe.<br>Benjamin/Cummings, 1992.<br>Inco - Facultad de Ingeniería - Udelar Curso : Fundamentos de Bases de Datos 25